<sup>Документ подисан и растей в ректронной подпись.<br>Информации ФЕДЕРАЦИИ</sup> фи0: Худин Алексарду Нукалавиме государственное образоват<mark>ельное учреждение высшего образования</mark> "Курский государственный университет" Кафедра промышленного и гражданского строительства 08303ad8de1c60b987361de7085acb509ac3da143f415362ffaf0ee37e73fa19Информация о владельце: Должность: Ректор Дата подписания: 05.02.2021 12:56:14 Уникальный программный ключ:

УТВЕРЖДЕНО

протокол заседания Ученого совета от 29.04.2019 г., №9

# Рабочая программа дисциплины

# Современные расчетные комплексы в строительном проектировании

Направление подготовки: 08.04.01 Строительство

Профиль подготовки: Промышленное и гражданское строительство: проектирование

Квалификация: магистр

Форма обучения: очная

Общая трудоемкость 3 ЗЕТ

Виды контроля в семестрах:

зачет(ы) с оценкой 2

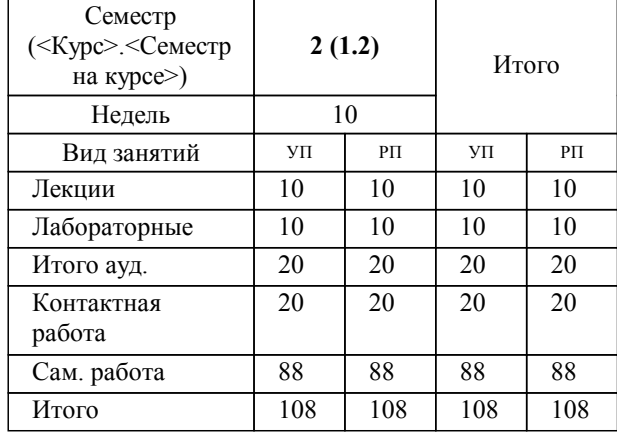

# **Распределение часов дисциплины по семестрам**

Рабочая программа дисциплины Современные расчетные комплексы в строительном проектировании / сост. к.т.н., Доцент, Татаренков А.И.; Курск. гос. ун-т. - Курск, 2019. - с.

Рабочая программа составлена в соответствии со стандартом, утвержденным приказом Минобрнауки России от 31.05.2017 г. № 482 "Об утверждении ФГОС ВО по направлению подготовки 08.04.01 Строительство (уровень магистратуры)"

Рабочая программа дисциплины "Современные расчетные комплексы в строительном проектировании" предназначена для методического обеспечения дисциплины основной профессиональной образовательной программы по направлению подготовки 08.04.01 Строительство профиль Промышленное и гражданское строительство: проектирование

Составитель(и):

к.т.н., Доцент, Татаренков А.И.

© Курский государственный университет, 2019

### **1. ЦЕЛИ ОСВОЕНИЯ ДИСЦИПЛИНЫ**

1.1 3Способен выполнять анализ результатов научно-исследовательских работ применительно к объектам профессиональной деятельности

# **2. МЕСТО ДИСЦИПЛИНЫ В СТРУКТУРЕ ООП**

## **3. КОМПЕТЕНЦИИ ОБУЧАЮЩЕГОСЯ, ФОРМИРУЕМЫЕ В РЕЗУЛЬТАТЕ ОСВОЕНИЯ ДИСЦИПЛИНЫ (МОДУЛЯ)**

**ПК-3: Способен выполнять анализ результатов научно-исследовательских работ применительно к объектам профессиональной деятельности**

#### **Знать:**

положения составления технического задания, плана и программы исследований

### **Уметь:**

обрабатывать результаты исследований и разрабатывать модели, описывающих поведение исследуемого объекта, оформлять результаты исследова-ния в виде аналитических научно- технических отчетов

#### **Владеть:**

методами составления аналитического обзора научно-технической информации в сфере строительств

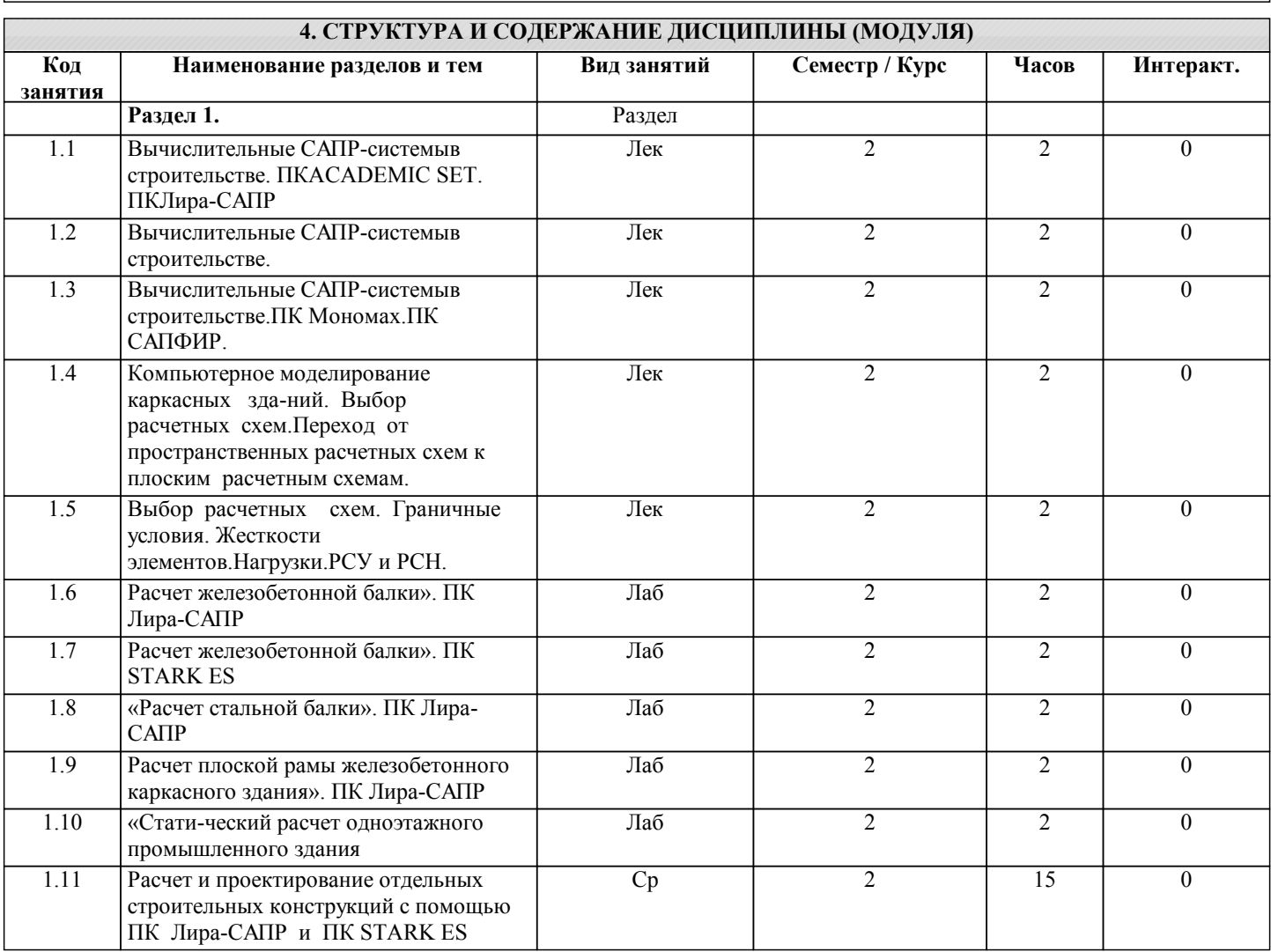

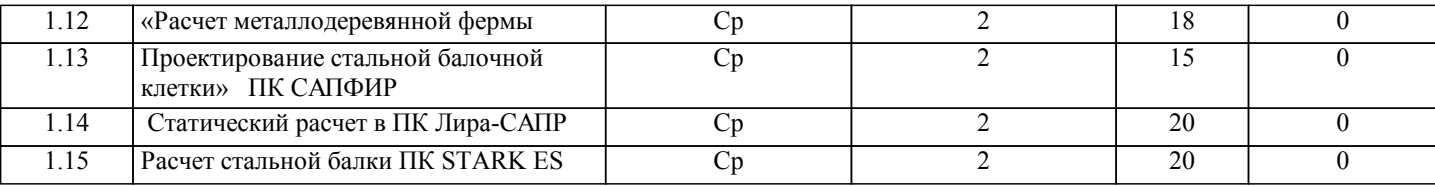

## **5. ФОНД ОЦЕНОЧНЫХ СРЕДСТВ**

#### **5.1. Контрольные вопросы и задания для текущей аттестации**

Оценочные материалы для текущей аттестации одобрены протоколом №10 заседания кафедры промышленного и гражданского строительства от 23.03.2017 и являются приложением к рабочей программе дисциплины.

**5.2. Фонд оценочных средств для промежуточной аттестации**

Оценочные материалы для проведения промежуточной аттестации одобрены протоколом №10 заседания кафедры промышленного и гражданского строительства от 23.03. 2017 г. и являются приложением к рабочей программе дисциплины.

# **6. УЧЕБНО-МЕТОДИЧЕСКОЕ И ИНФОРМАЦИОННОЕ ОБЕСПЕЧЕНИЕ ДИСЦИПЛИНЫ (МОДУЛЯ)**

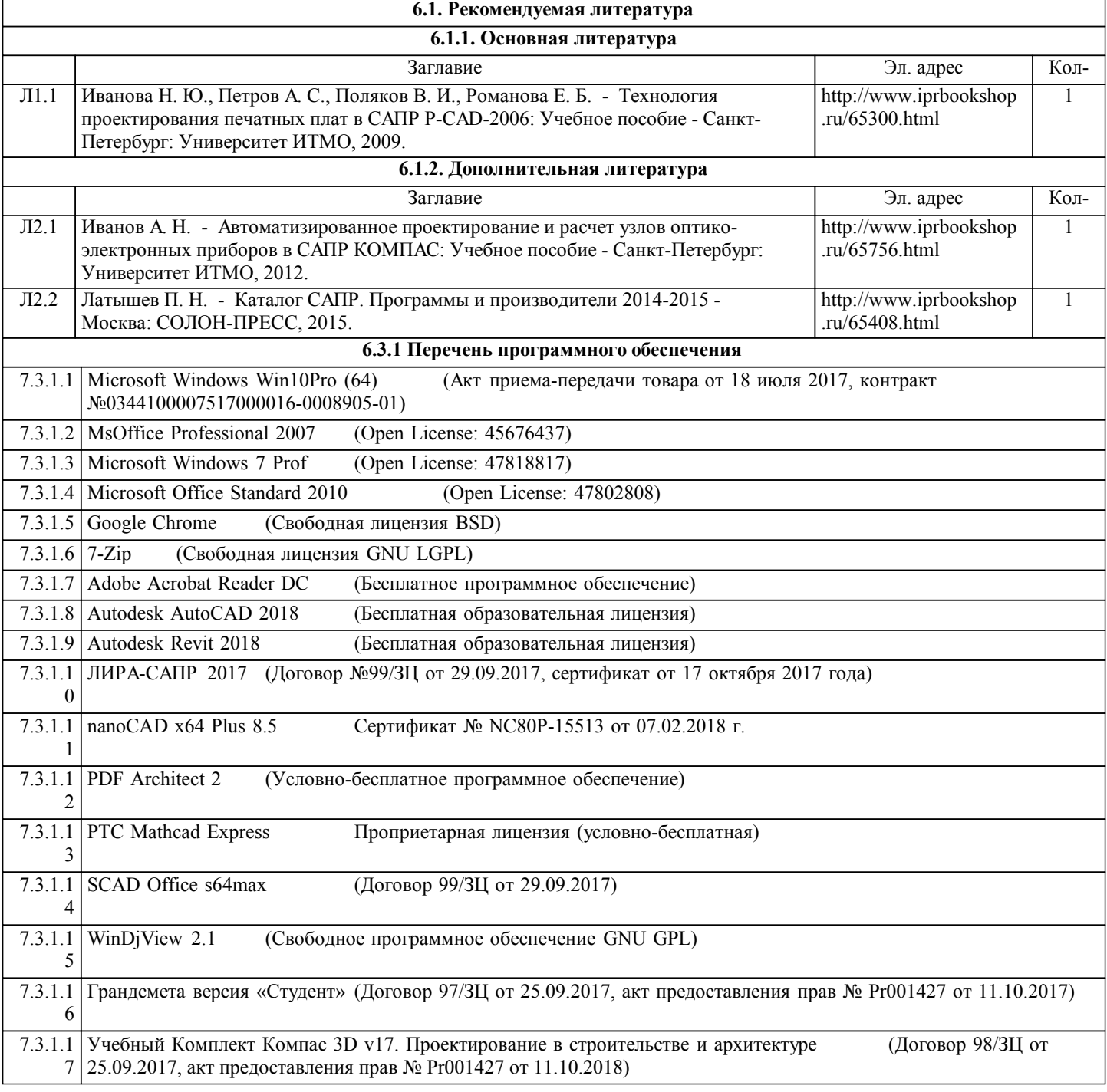

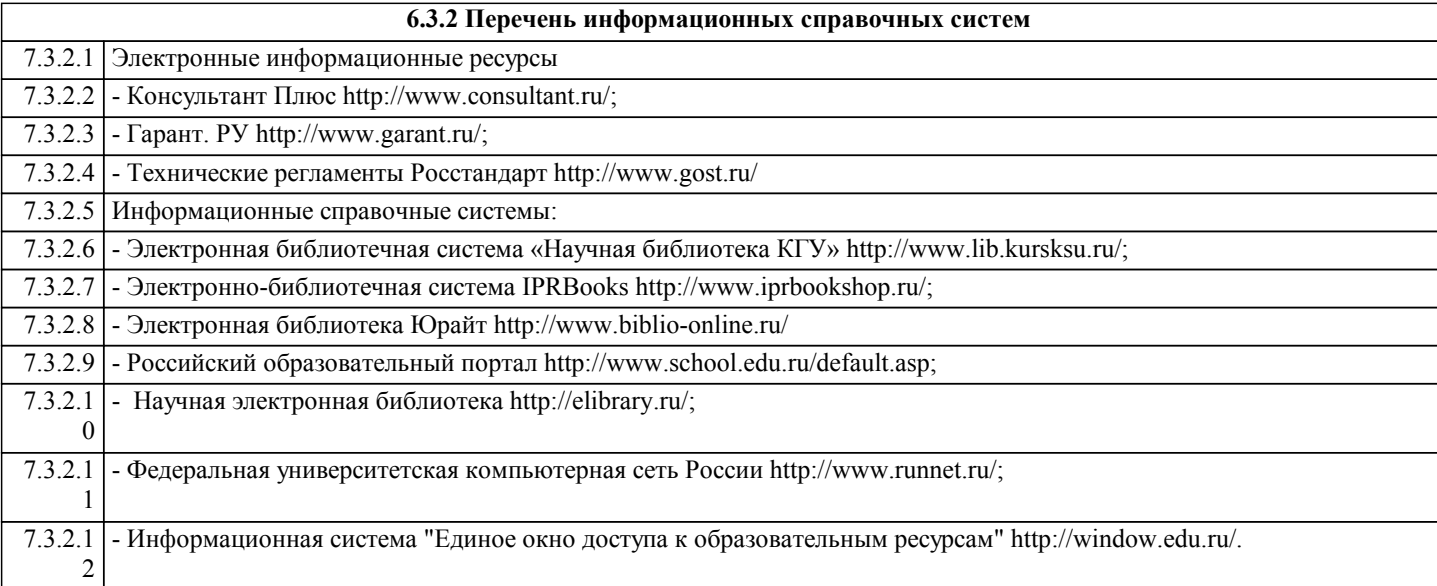

#### **7. МАТЕРИАЛЬНО-ТЕХНИЧЕСКОЕ ОБЕСПЕЧЕНИЕ ДИСЦИПЛИНЫ (МОДУЛЯ)**

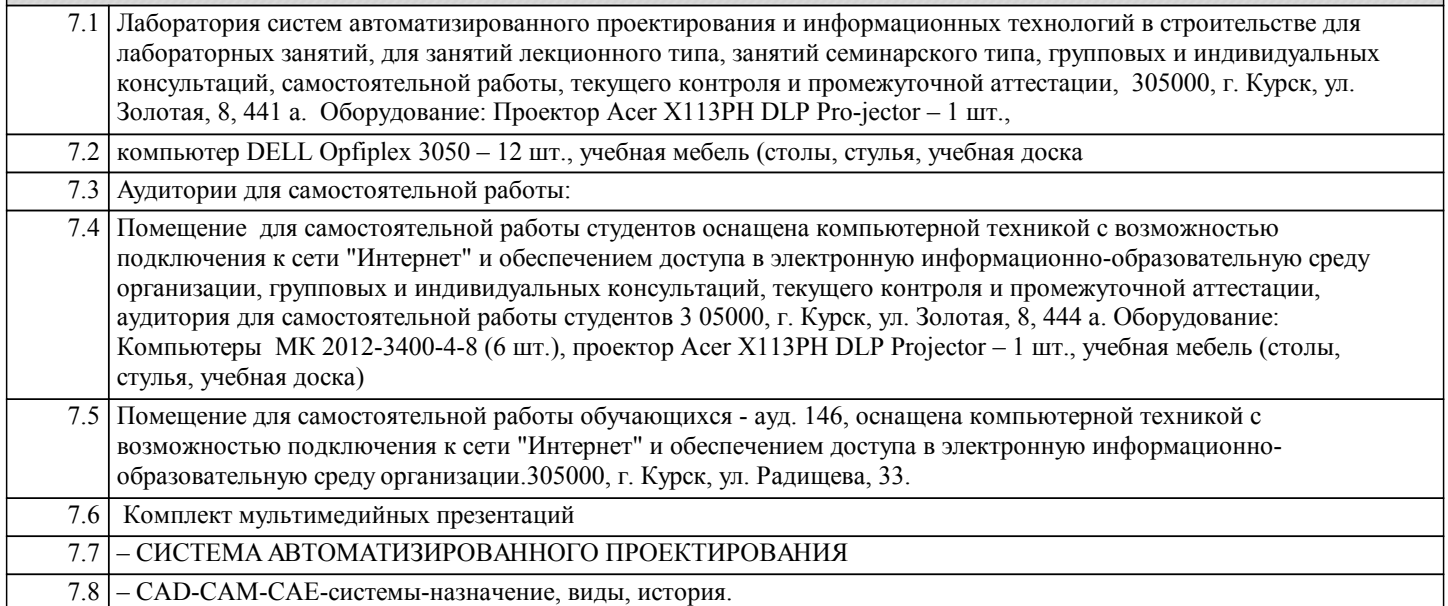

# **8. МЕТОДИЧЕСКИЕ УКАЗАНИЯ ДЛЯ ОБУЧАЮЩИХСЯ ПО ОСВОЕНИЮ ДИСЦИПЛИНЫ (МОДУЛЯ)**

Дисциплина включает лекционный курс, лабораторные занятия, самостоятельную работу студентов, текущую аттестацию, промежуточную аттестацию.

На лекционных занятиях рассматриваются базовые положения дисциплины, формируются теоретические знания, определяются вопросы и задания для самостоятельной работы. Обучающиеся ведут конспект лекций. Лабораторные занятия проводятся для закрепления теоретических знаний, полученных на лекциях и в результате самостоятельной работы, для приобретения практических навыков и умений. На лабораторные занятиях обучающиеся рассматривают методы расчета конструкций, выполняют индивидуальные задания по изучаемым темам.

Самостоятельная работа включает работу по материалам лекционного курса, выполнения контрольнх работ. Для освоения практических навыков, по дисциплине обучающиеся самостоятельно выполняют контрольные работы. Обучающийся выполняет их по индивидуальному заданию, пользуясь литературой и методическими разработками рекомендованными преподавателем. Задание должно быть выполнено с применением расчетных и программных комплексов. Законченный вариант задания проверяется преподавателем и предоставляется обучающимся к защите. Текущая аттестация проводится регулярно в течение всего периода изучения дисциплины. Успешное освоение дисциплины возможно только при регулярной работе во время семестра и планомерном прохождении текущего контроля. В процессе текущей аттестации оценивается работа обучающихся на лекциях и практических занятиях. По завершению семестра обучающийся должен выполнить все индивидуальные задания.

Промежуточная аттестация проводится в 5 семестре в форме зачета.

Промежуточная аттестация проводится для оценки теоретических знаний, практических умений и навыков в профессиональной области, сформированных в результате изучения дисциплины.